# Modbus RTU Protocol User Guide

qrkor

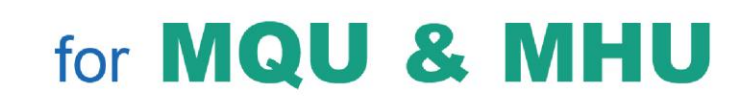

#### **Arkon Flow Systems**

Nováčkova 11, 614 00 Brno, Czech Republic Tel: +420 543214822, Tel / Fax: +420 543215249 Enquiries/ Orders/ General questions: office@arkon.co.uk Marketing support/ Brochure: marketing@arkon.co.uk Technical support: support@arkon.co.uk www.arkon.co.uk

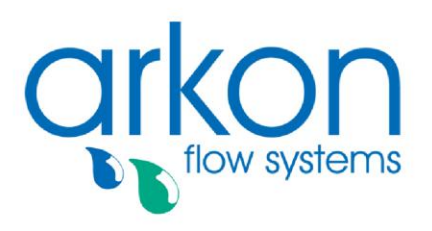

# **List of Contents**

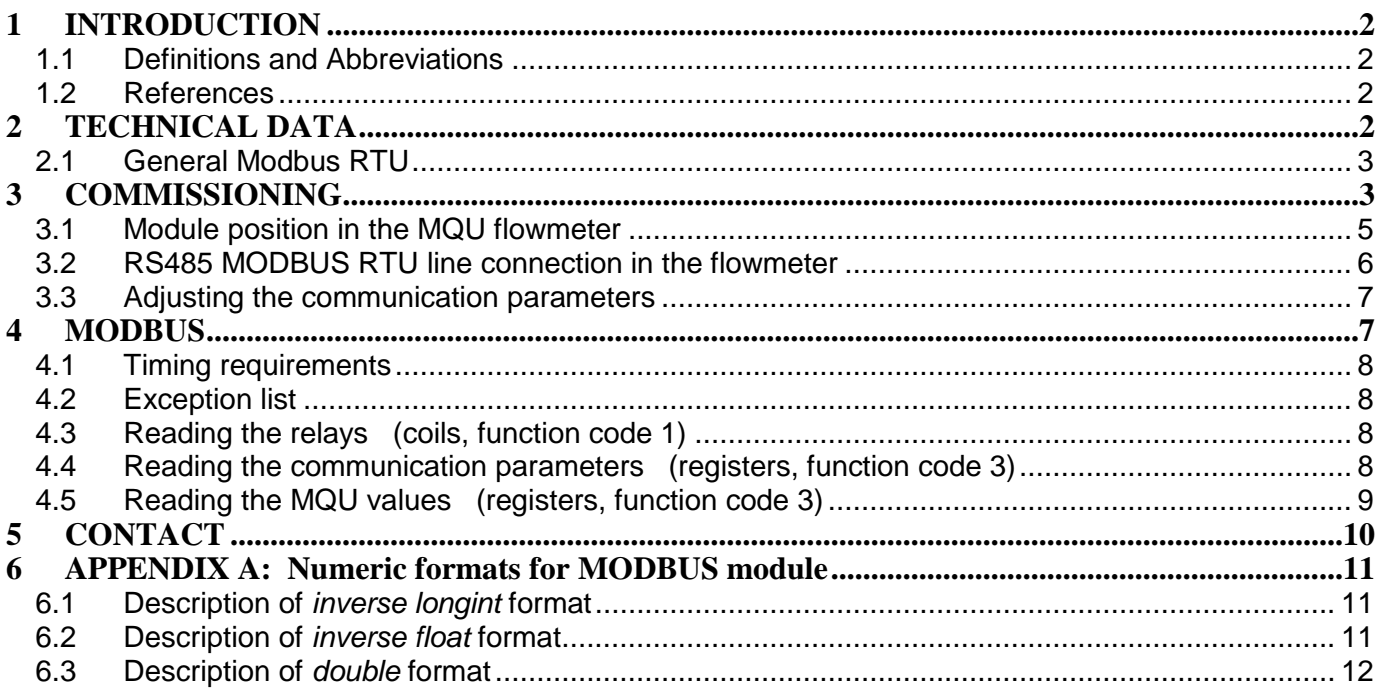

# <span id="page-2-0"></span>**1 INTRODUCTION**

This manual describes the Modbus-RTU communication protocol.

# <span id="page-2-1"></span>**1.1 Definitions and Abbreviations**

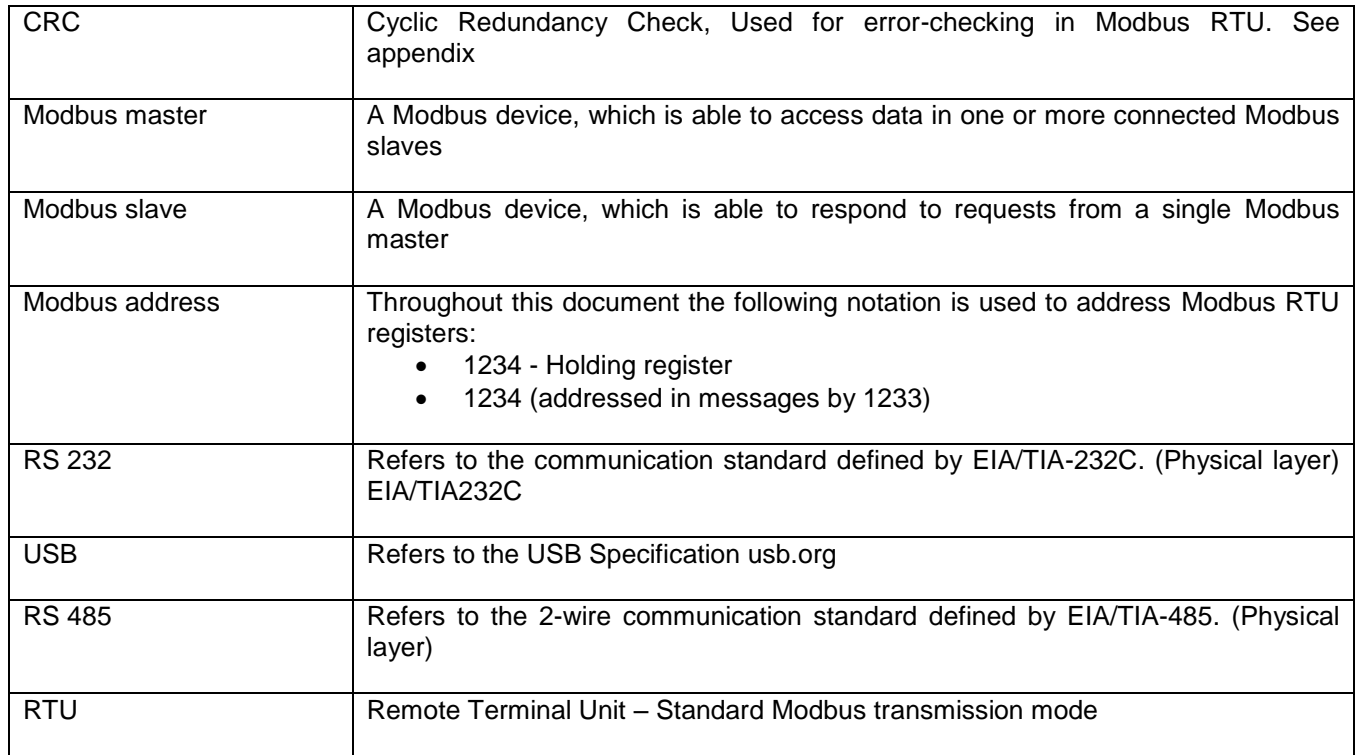

## <span id="page-2-2"></span>**1.2 References**

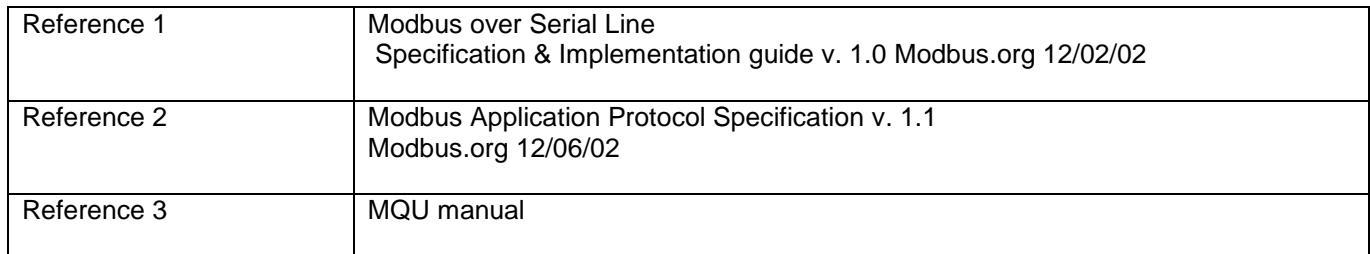

# <span id="page-2-3"></span>**2 TECHNICAL DATA**

Modbus RTU specification

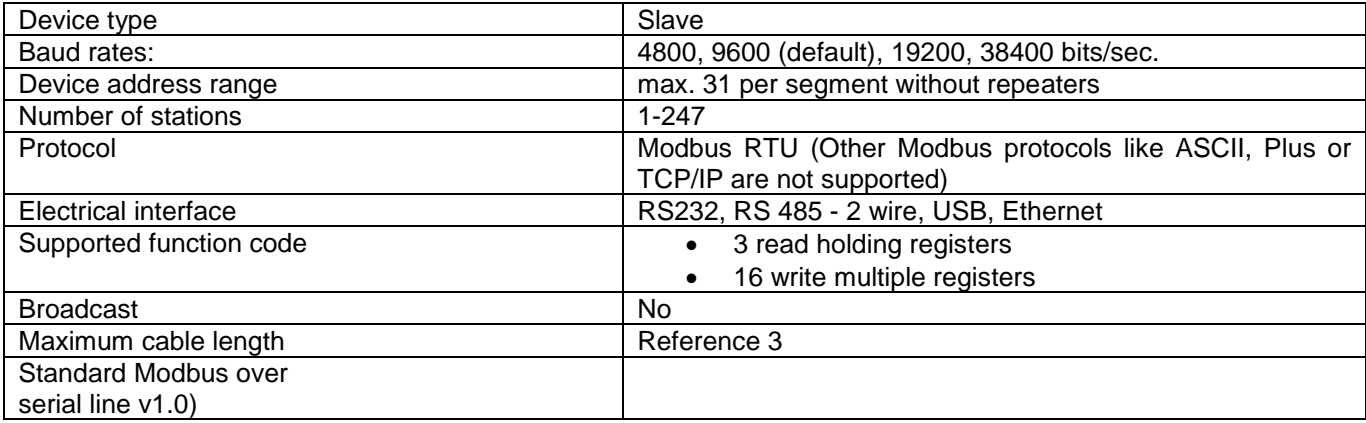

## <span id="page-3-0"></span>**2.1 General Modbus RTU**

The module complies with the Modbus serial line protocol [Reference 1].

Among other things, this implies a masterslave protocol at level 2 of the OSI model. One node, (the master), issues explicit commands to one of the "slave"-nodes and processes responses. Slave nodes will not transmit data without a request from the master node, and do not communicate with other slaves.

Modbus is a mono master system, which means that only one master can be connected at any single point in time. Two modes of communication are possible, Unicast and Broadcast. Unicast mode is where the master sends a request to one slave device, and waits a specified time for a response. In Broadcast mode the master sends out a request to address "0", which means that the information is for all slave devices on the network. In Broadcast mode there is no response from the slave devices.

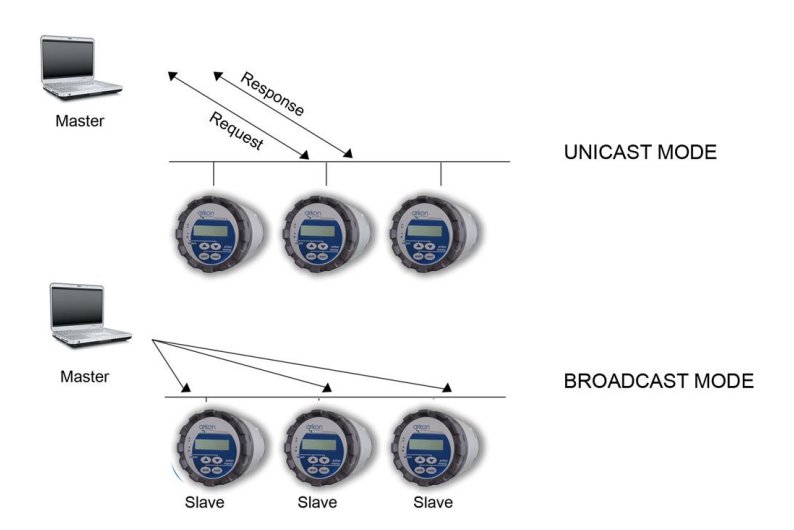

The Modbus frame is shown below, and is valid for both requests and responses.

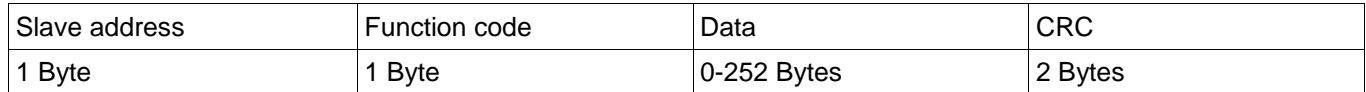

Further details of the Modbus protocol can be found in Reference 1 and 2.

# <span id="page-3-1"></span>**3 COMMISSIONING**

Before communicating with the master, Baud rate, node ID and update rate must be selected. This can be done from the display. Please look in to the MQU transmitter manual to locate the Modbus RTU menu. (see Reference 3).

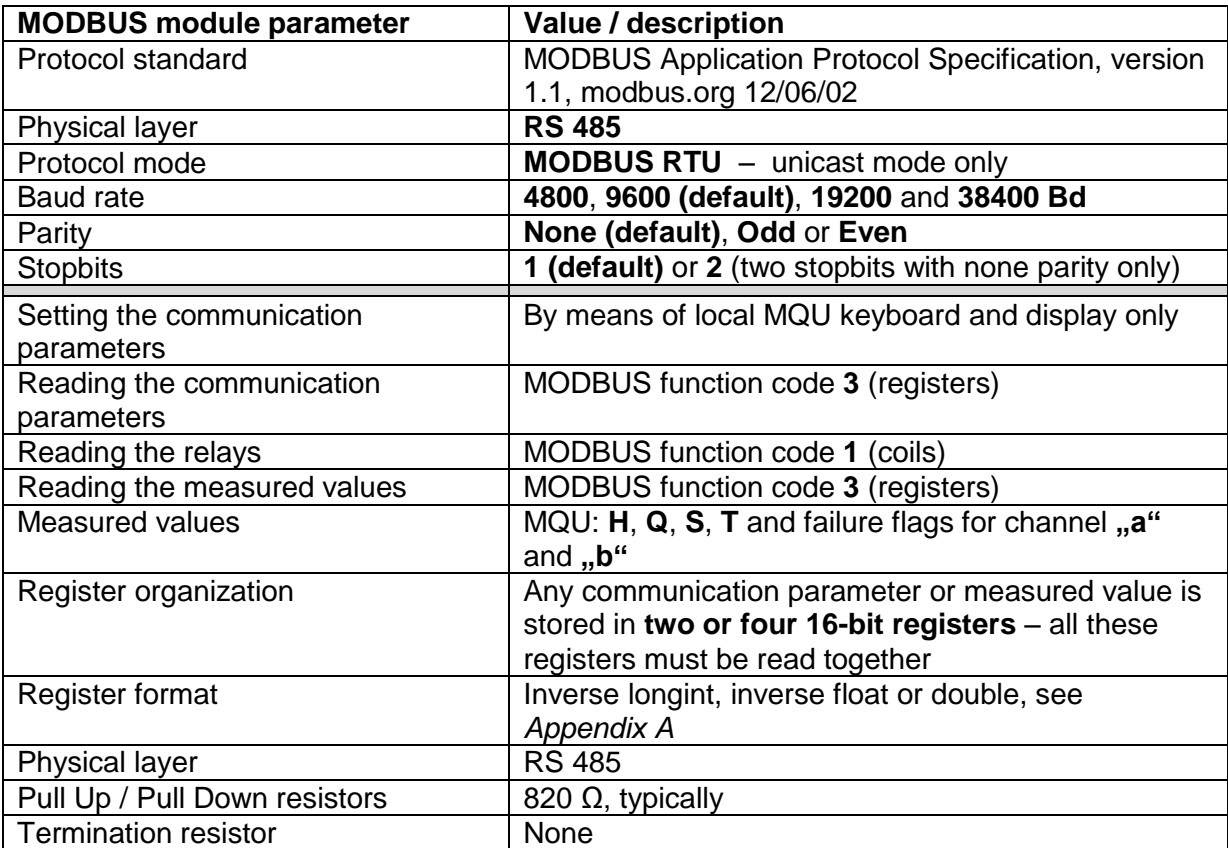

MODBUS module is a RS485 standard communication module for MQU flowmeters, series MQU99. It can work in two modes, which are selected by module jumper:

- **Factory protocol mode** *(with jumper)*: About factory protocol please see MQU User Guide and factory protocol documentation.
- **MODBUS mode** *(without jumper)*: see this User Guide.

Communication parameters in both modes can be adjusted by means of MQU local keyboard and display only.

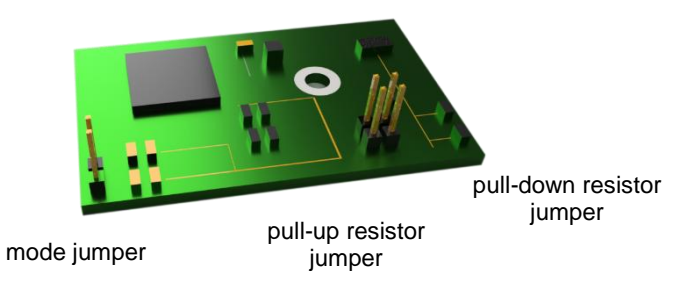

# <span id="page-5-0"></span>**3.1 Module position in the MQU flowmeter**

MQU/MHU99

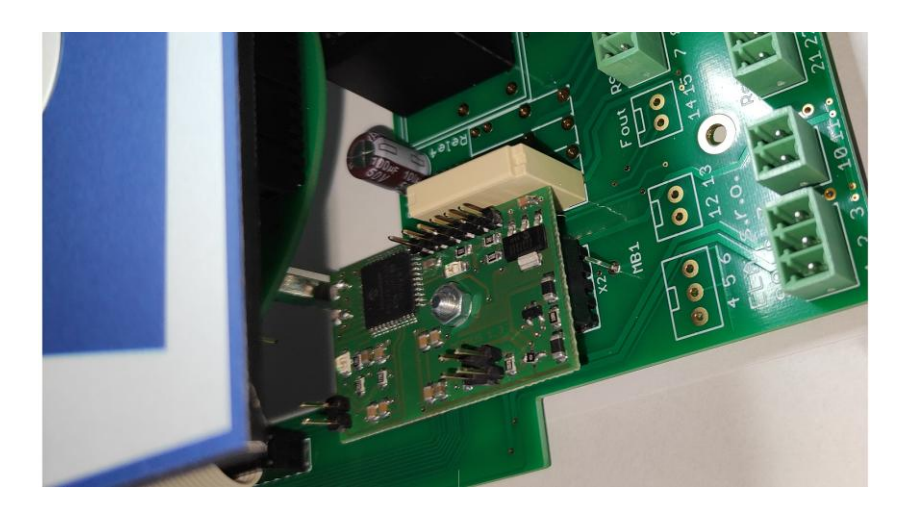

MQU/MHU99-S/C

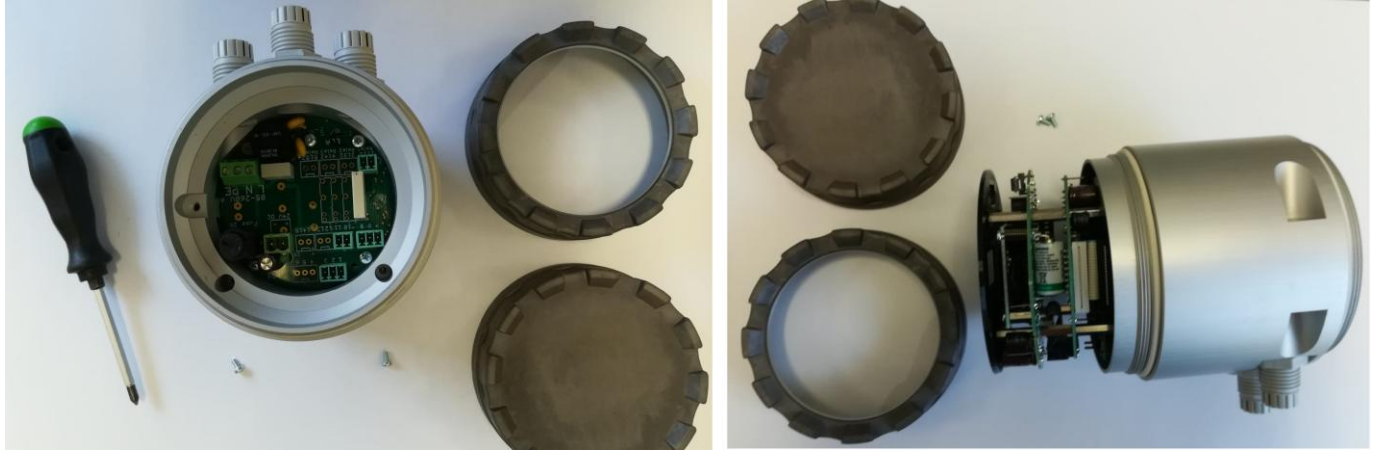

## <span id="page-6-0"></span>**3.2 RS485 MODBUS RTU line connection in the flowmeter**

MQU/MHU99-S/C

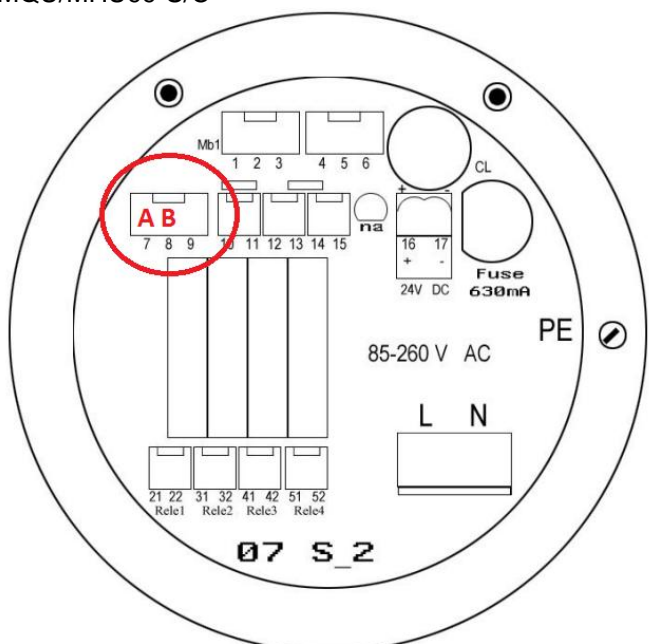

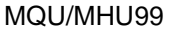

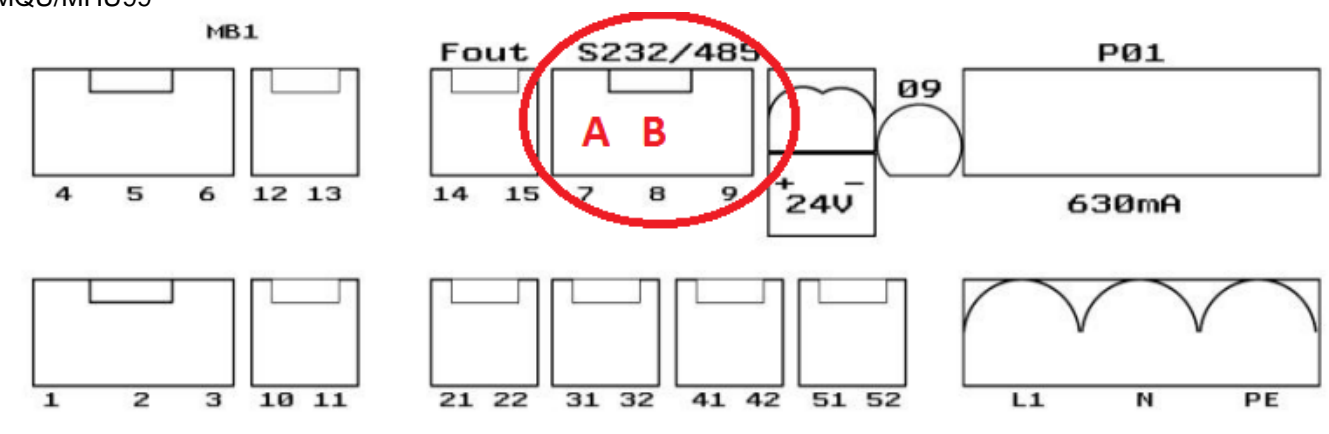

## <span id="page-7-0"></span>**3.3 Adjusting the communication parameters**

#### **Caution:**

- All communication parameters of the MODBUS module are adjusted by means of MQU keyboard and display only (see menu *MAIN*, section *RS 485*).
- After any change of these parameters please wait at least **1 minute** before first communication at MODBUS line.

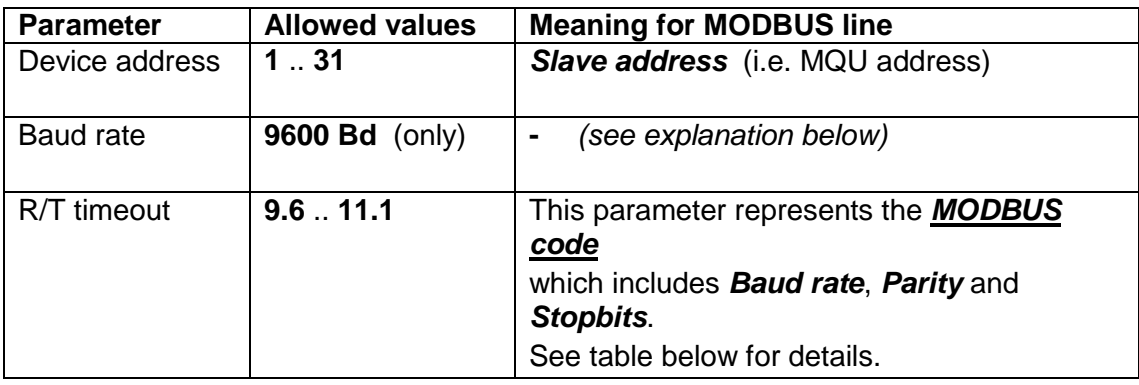

#### Explanation about *Baud rate* parameter **in table above**:

This parameter controls *internal communication inside the flowmeter* (between main MQU processor and the MODBUS module processor). It can be set to *9600 Bd only*.

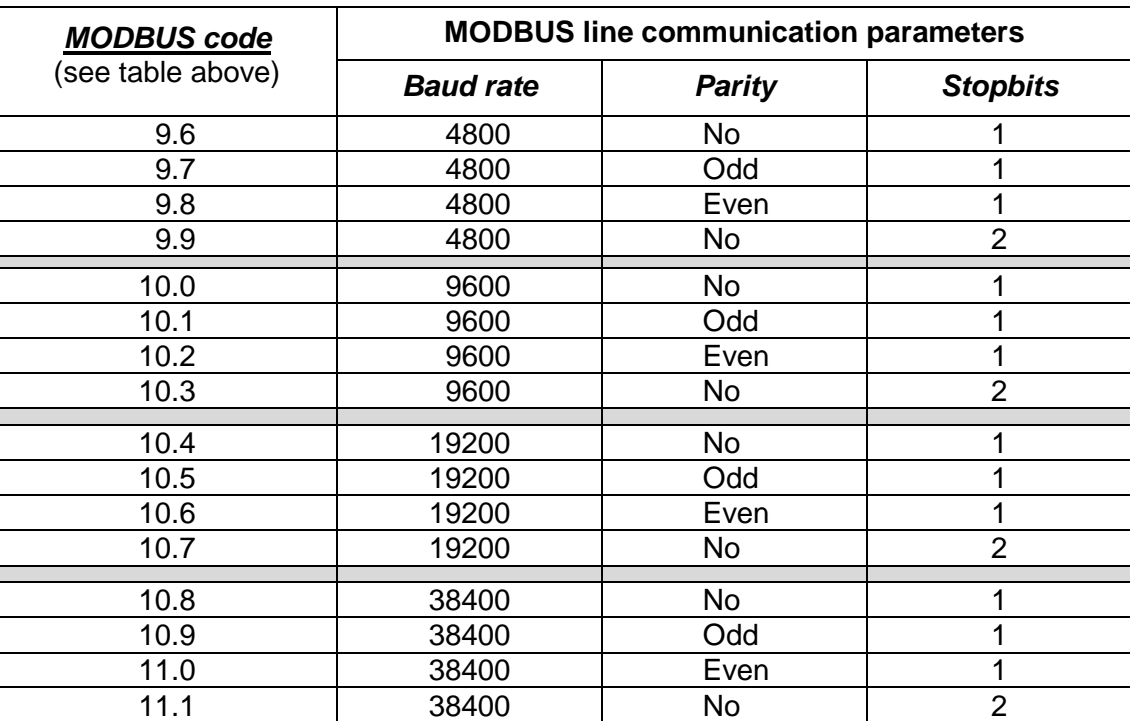

# <span id="page-7-1"></span>**4 MODBUS**

# <span id="page-8-0"></span>**4.1 Timing requirements**

Minimal space between frames must be according to MODBUS RTU standard, i.e.:

- For Baud rate to 19200 Bd (including):3.5 times the character time
- For Baud rate above 19200 Bd: 1750 µs

## <span id="page-8-1"></span>**4.2 Exception list**

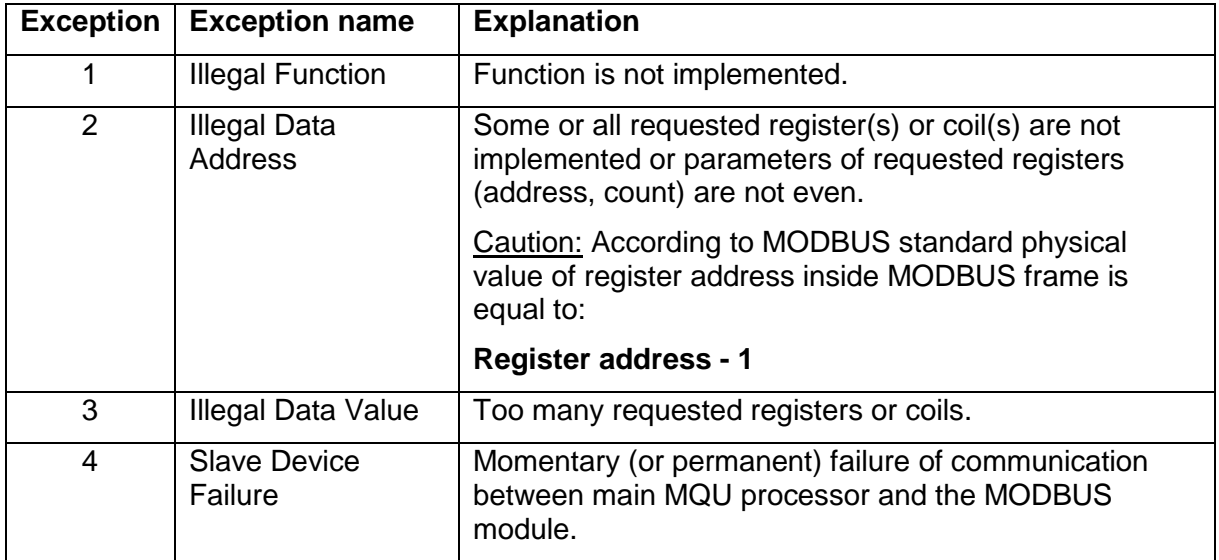

# <span id="page-8-2"></span>**4.3 Reading the relays (coils, function code 1)**

- Address: **1** but physically (in PDU) must be 00 00 (hex.,16 bits)
- Number of coils: **4** physically 00 04 (hex., 16 bits)

Received data byte has following internal format:

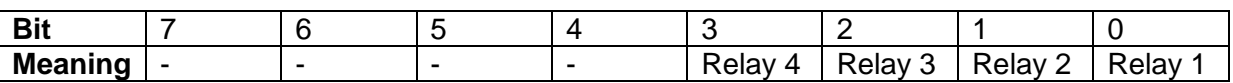

## <span id="page-8-3"></span>**4.4 Reading the communication parameters (registers, function code 3)**

Communication parameters for MODBUS line can be adjusted by means of local MQU keyboard and display only.

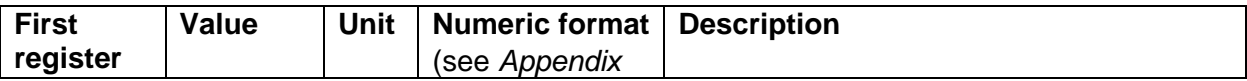

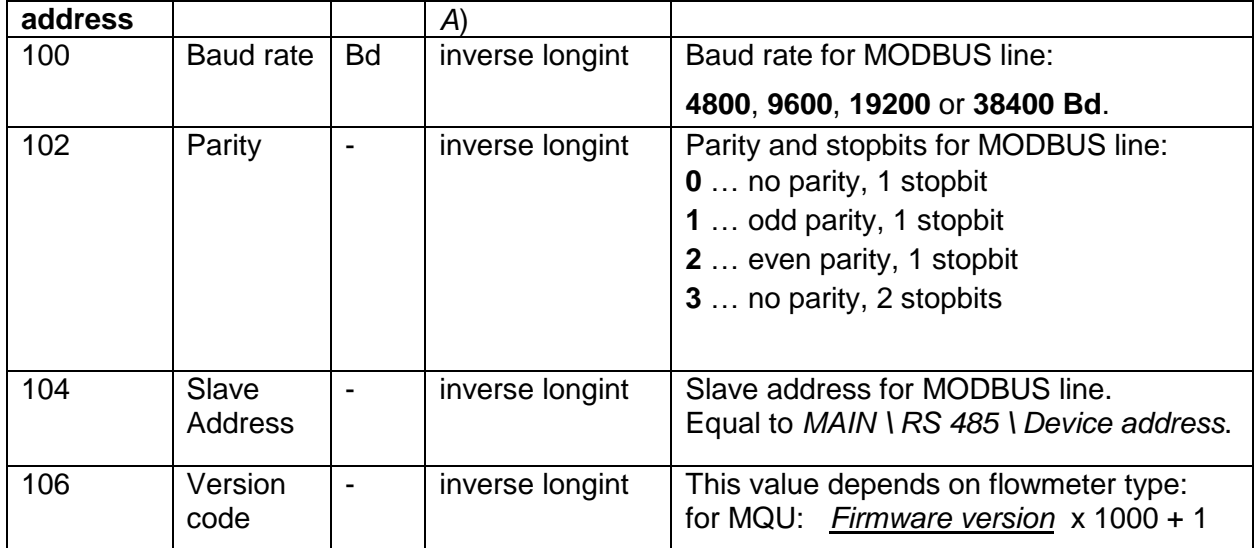

# <span id="page-9-0"></span>**4.5 Reading the MQU values (registers, function code 3)**

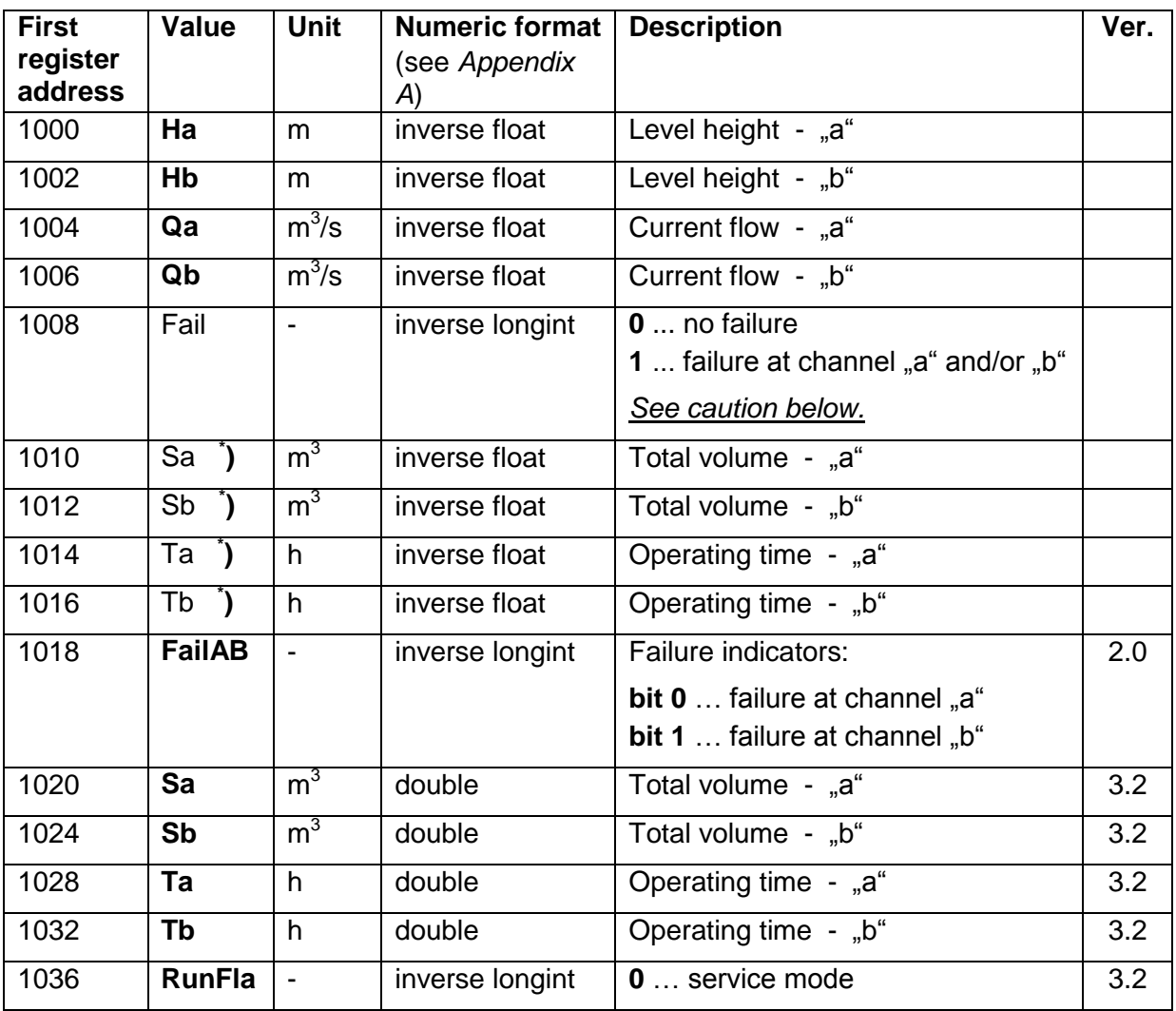

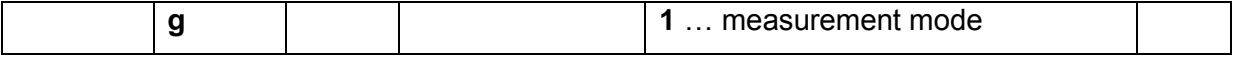

**\* )** For new MODBUS module firmware versions (ver. 3.2 and above) it is strongly recommended to use registers **1020**, **1024**, **1028** and **1032**, which have double format (high precision).

#### Caution about the **Fail** value:

- Using the **Fail** value is convenient for dual channel MQU as indication the logical OR of failure flags at both channels.
- On the contrary **Fail** value cannot be used at standard single channel MQU, because such device has failure flag on channel "b" always active.
- For firmware version 2.0 and above it is better to use the **FailAB** value (with individual channel failure indications).

# <span id="page-10-0"></span>**5 CONTACT**

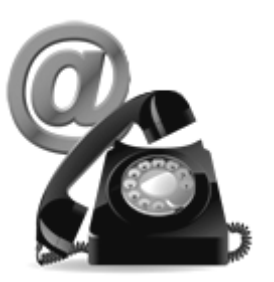

Technical support: [support@arkon.co.uk](mailto:support@arkon.co.uk) Windows life messenger: [support@arkon.co.uk](mailto:support@arkon.co.uk)

Sales office: [office@arkon.co.uk](mailto:office@arkon.co.uk)

Office hours: 8:30 – 18:00 (GMT+1)

Direct technical support:  $8:00 - 16:30$  (GMT+1))

# <span id="page-11-0"></span>**6 APPENDIX A: Numeric formats for MODBUS module**

#### <span id="page-11-1"></span>**6.1 Description of** *inverse longint* **format**

*Inverse longint* is integer type format at 32 bits (two MODBUS 16-bit registers).

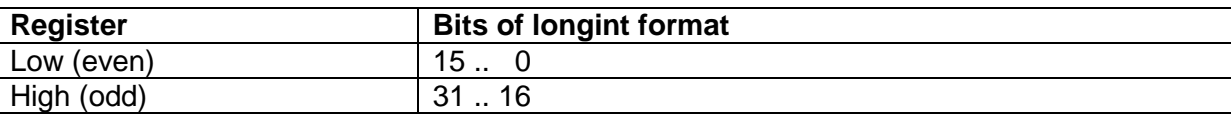

#### Note:

Every register is transmitted at MSB-first mode.

#### <span id="page-11-2"></span>**6.2 Description of** *inverse float* **format**

*Inverse float* is floating point type format at 32 bits (two MODBUS 16-bit registers). It is equal to *single float* standard.

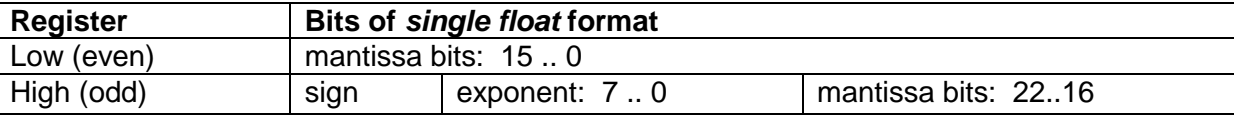

Explanations:

- Sign bit: **0** … plus, **1** … minus
- Exponent: Binary exponent increased by 127
- Mantissa: Mantissa value is **1.X**, where **X** is decimal part of mantissa (bits 22..0)

#### Note:

Every register is transmitted at MSB-first mode.

## <span id="page-12-0"></span>**6.3 Description of** *double* **format**

*Double* is floating point type format at 64 bits (four MODBUS 16-bit registers) according to IEEE 754 standard.

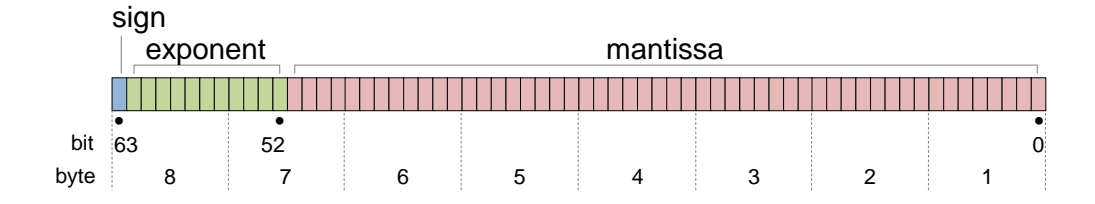

Explanations:

- Sign bit: **0** … plus, **1** … minus
- Exponent: Binary exponent increased by 1023
- Mantissa: Mantissa value is **1.X**, where **X** is decimal part of mantissa (bits 51..0)

Bytes of *double* format are transmitted at following order: 2, 1, 4, 3, 6, 5, 8 and 7.